#### **Vorlesung 8**

#### **Kaskode und Spannungsverstärker (Source-Schaltung) (common source amplifier)**

Das Thema dieser Vorlesung ist der common source Spannungsverstärker (Source-Schaltung) mit und ohne Kaskode.

## **Kaskode**

Kaskode ist eine Schaltung bestehend aus einem MOSFET (dem Kaskodentransistor - T<sub>casc</sub>) mit der Konstantspannung am Gate und einer Eingangsstromquelle Iin, die an die Source des Kaskodenstransistors angeschlossen ist, [Abbildung 1.](#page-0-0)

Kaskode (engl. cascode) ist ein Kunstwort, es bedeutet cascaded anode. Die Anode ist die positive Elektrode der Elektronenröhre, sie hat ähnliche Funktion wie der Drain vom MOS Transistor. Wir werden normalerwiese die Gesamtschaltung, bestehend aus der Stromquelle und dem Transistor T<sub>casc</sub>, Kaskode nennen. Manchmal werden wir allein den T<sub>casc</sub> als Kaskode bezeichnen. In dem Fall könnte die Schaltung in [Abbildung 1](#page-0-0) *Stromquelle mit Kaskode* sein.

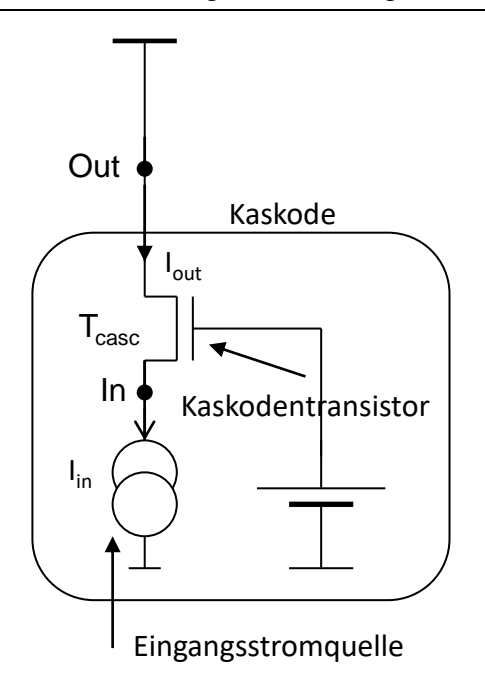

# *Abbildung 1: Kaskode*

<span id="page-0-0"></span>Der Kaskodentransistor T<sub>casc</sub> funktioniert wie ein Impedanzwandler. Er leitet den Eingangsstrom (den Signalstrom) durch:  $I_{out} = I_{in}$ . Der Kleinsignal-Widerstand am Source des Transistors Tcasc (der Eingangswiderstand der Kaskode) ist klein. Der Ausgangswiderstand am Drain von T<sub>casc</sub> ist groß.

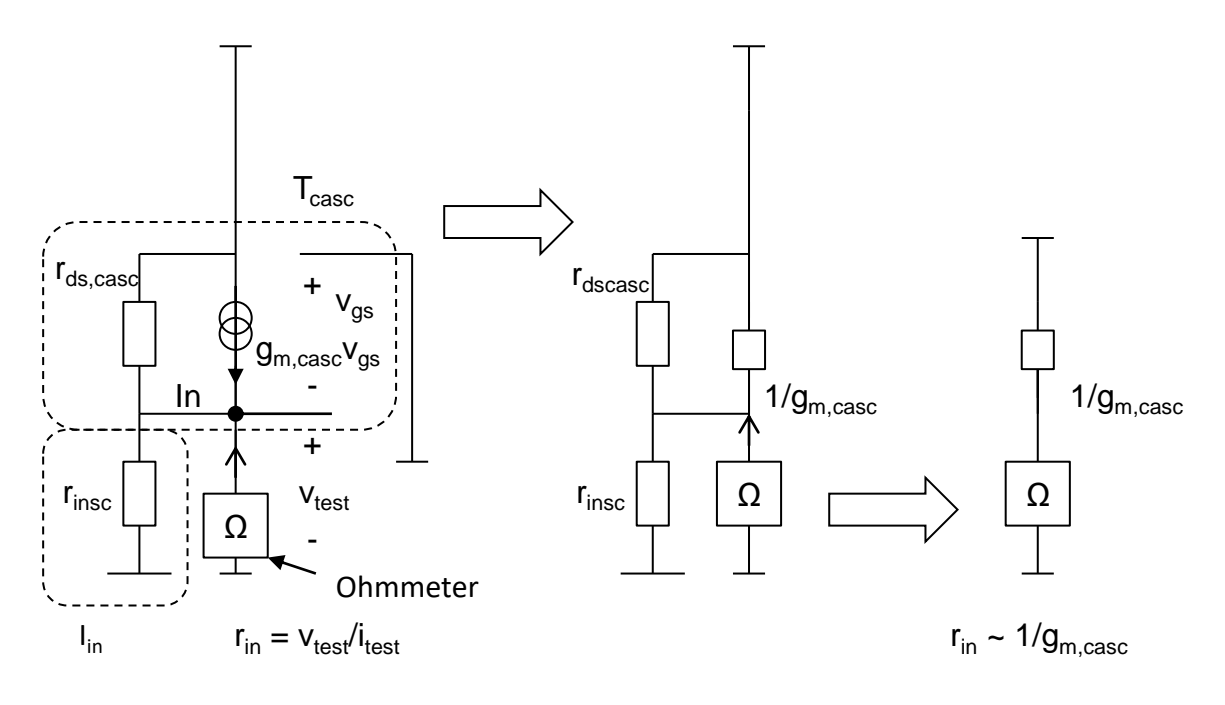

*Abbildung 2: Eingangswiderstand vom Kaskodentransistor*

#### <span id="page-1-0"></span>**Eingangswiderstand des Kaskodentransistors**

[Abbildung 2](#page-1-0) zeigt eine Testschaltung, mit der wir den Kleinsignalwiderstand r<sub>in</sub> rechnen.

Nennen wir vorab das Ergebnis:

 $R_{in} \sim 1/g_{m,case}$ , wo  $g_{m,case}$  die Transkonduktanz des Kaskodentransistors  $T_{case}$  ist.

Um das herzuleiten, stellen wir uns vor, dass ein Ohmmeter, angeschlossen an Knoten In (source von T<sub>casc</sub>) eine Kleinsignal-Spannung vtest erzeugt und den Strom itest misst.

Die Spannung vtest erzeugt für T<sub>casc</sub> die Gate-Source Spannung:

$$
v_{gs} = -\,v_{test}.
$$

Deswegen leitet Tcasc (bzw. die Stromquelle in seinem Kleinsignalmodell) einen Strom  $i = g_{m, \text{case}} \times v_{\text{test}}$ . Das entspricht einem Widerstand:

 $v_{\text{test}}/i_{\text{test}} = 1/g_{\text{m,case}}(1)$ 

Das Ohmmeter "sieht" auch die Parallelschaltung von r<sub>ds,casc</sub> (r<sub>ds</sub> vom T<sub>casc</sub>) und des Widerstands der Eingangsquelle (rinsc). Diese Widerstände sind viel größer als 1/gm,casc und können vernachlässigt werden.

1/gm,casc ist relativ klein (relativ bedeutet Größenordnung kΩ oder kleiner). Das bedeutet, dass die Spannungsänderung am Source von T<sub>casc</sub> relativ klein ist. (Relativ bedeutet im Vergleich mit der Spannungsänderung am Drain vom Tcasc.)

# **Ausgangswiderstand des Kaskodentransistors**

Wie groß ist der Kleinsignalwiderstand rout am Drain von Tcasc (am Punkt Out)?

Nennen wir auch hier vorab das Ergebnis:

R<sub>out</sub> ist deutlich grösser als r<sub>ds,casc</sub> und r<sub>insc</sub>. (R<sub>insc</sub> ist der Kleinsignalwiderstand der Eingangsstromquelle.)

Genaue Herleitung zeigt:

 $r_{\text{out}} = g_{\text{m,case}} r_{\text{d}} r_{\text{in}}$  (2)

Die Testschaltung für die Berechnung von rout sehen wir in [Abbildung 3.](#page-2-0)

Die Erhöhung des Widerstands ist die Folge der negativen Rückkopplung. Das kann man folgenderweise erklären.

Schaltung B in [Abbildung 3](#page-2-0) bekommen wir, wenn wir T<sub>casc</sub> durch sein Kleinsignalmodell ersetzten. Im Schaltung B kann man eine Rückkopplung besser erkennen. Wenn das Ohmmeter eingeschaltet wird und eine Spannung Vtest entsteht, fließt zunächst ein Strom itest0 durch rds,casc und r<sub>insc</sub>. Das führt zum Anstieg von v<sub>s</sub>. Somit entsteht eine negative v<sub>gs</sub> und die Stromquelle im Transistor erzeugt einen Strom ids entgegen der Richtung des ursprünglichen Stromes. Das Ohmmeter misst einen kleineren Strom und einen größeren Widerstand.

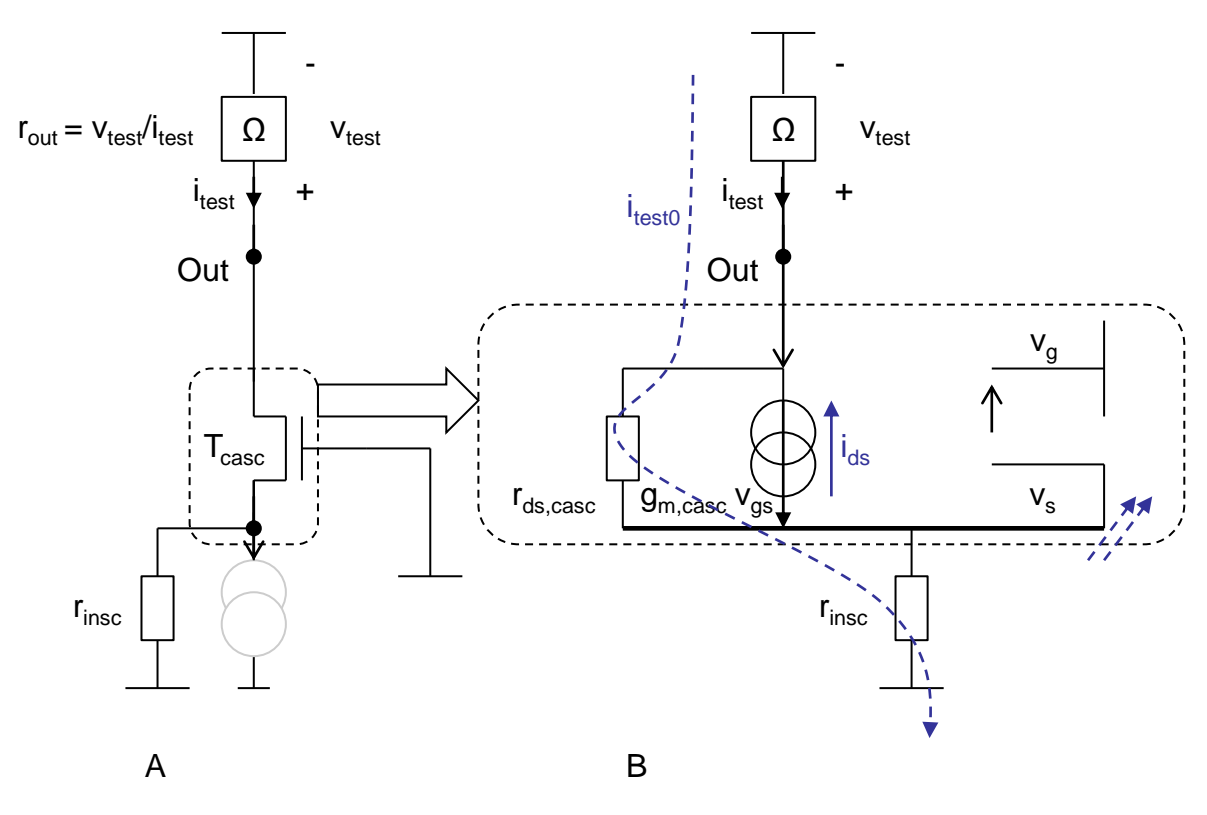

*Abbildung 3: Testschaltung für Berechnung von rout*

<span id="page-2-0"></span>Berechnen wir jetzt rout genau.

Wie oben beschrien, beeinflusst die Rückkopplung den Ausgangswiderstand.

Erinnern uns an die Formel von Mason:

$$
A_{FB} = \frac{FF + A_{IN}A_{OL}}{1 - \beta A} \tag{3}
$$

A<sub>FB</sub> ist die Verstärkung mit Rückkopplung, βA die Schleifenverstärkung und FF, A<sub>IN</sub> und A<sub>OL</sub> die Faktoren Vorwärtsverstärkung, Eingangsverstärkung und Leerlaufverstärkung. Die Herleitung der Formel ist in [Abbildung 4](#page-3-0) gezeigt. Eine Schaltung mit Rückkopplung (oben) wird auf zwei Schaltungen ohne Rückkopplung zerlegt (A und B), indem die Rückkopplung in einem geeigneten Punkt (am Eingang des Verstärkers) getrennt wird. Spannungen  $v_i^*$  und  $v_o$ (Ausgang) werden als Funktionen Spannungen v<sup>s</sup> (Eingang) und vi\*/v<sup>o</sup> dargestellt. Wenn wir noch die Bedingung  $v_i = v_i^*$  berücksichtigen, bekommen wir aus den Gleichungen für A und B die Formel von Mason.

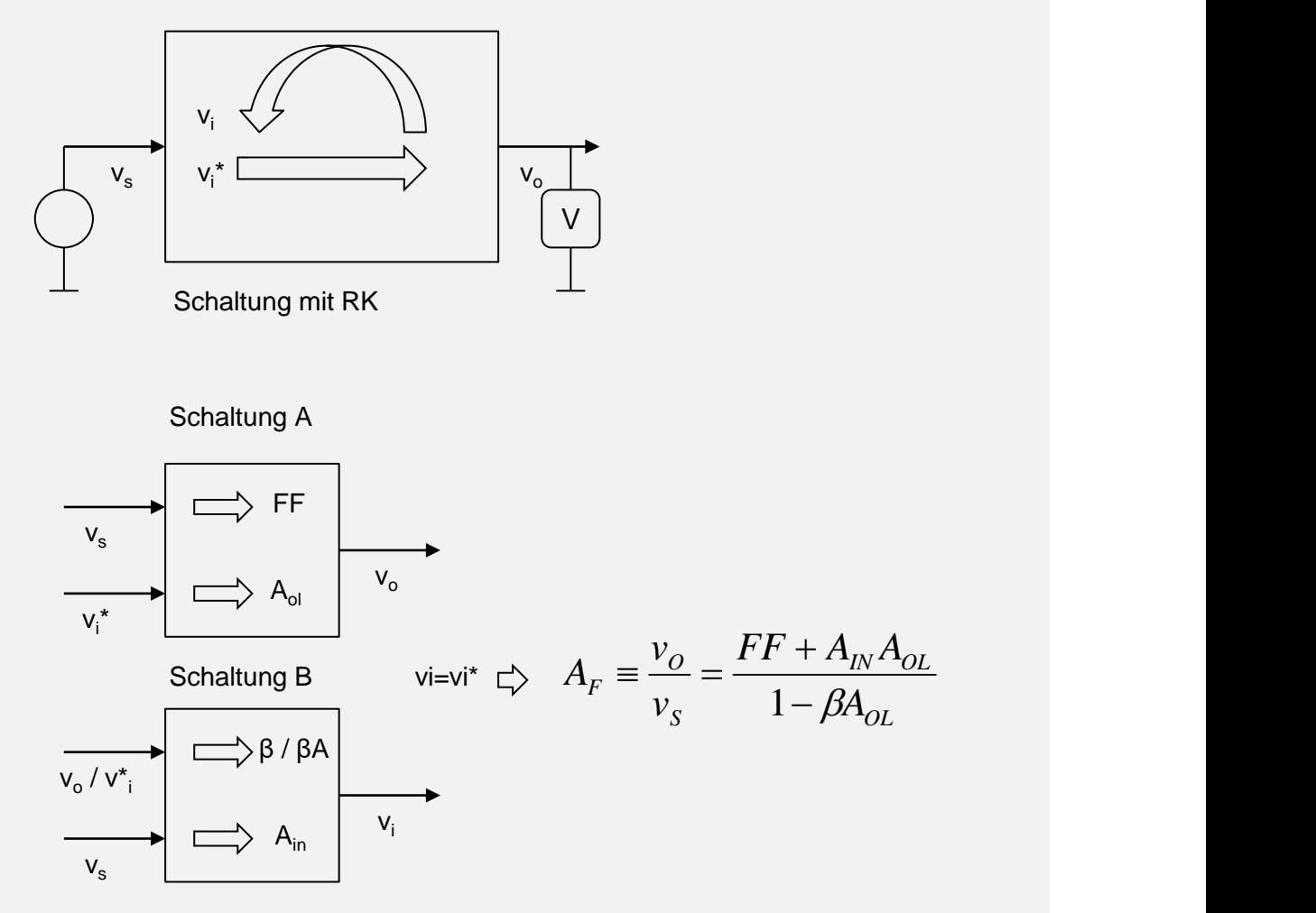

#### *Abbildung 4: Herleitung der Formel von Mason*

<span id="page-3-0"></span>Auf die gleiche Weise kann man eine Formel für Ausgangsimpedanz (oder Impedanz zwischen zwei beliebigen Knoten) herleiten. [Abbildung 5](#page-4-0) und [Abbildung 6](#page-5-0) zeigen zwei Testschaltungen für die Bestimmung vom Ausgangswiderstand der Schaltung mit Rückkopplung R<sub>FB</sub>. Die erste Schaltung verwendet eine Stromquelle itest, wobei vtest gemessen wird. Die zweite Schaltung verwendet eine Spannungsquelle vtest und der Strom itest wird gemessen. In beiden Fällen ist  $R_{FB} = v_{test} / i_{test}$  und beide Schaltungen müssen zum gleichen  $R_{FB}$  Ergebnis führen. Wenn man die Originalschaltung auf A und B zerlegt und  $v_i = v_i^*$  berücksichtigt bekommt man die Formeln für RFB (A1) und (A2), [Abbildung 5](#page-4-0) und [Abbildung 6.](#page-5-0) Aus (A1) und (A2) folgt die Formel (A3) [\(Abbildung 6\)](#page-5-0), die als Formel von Blackman bekannt ist.

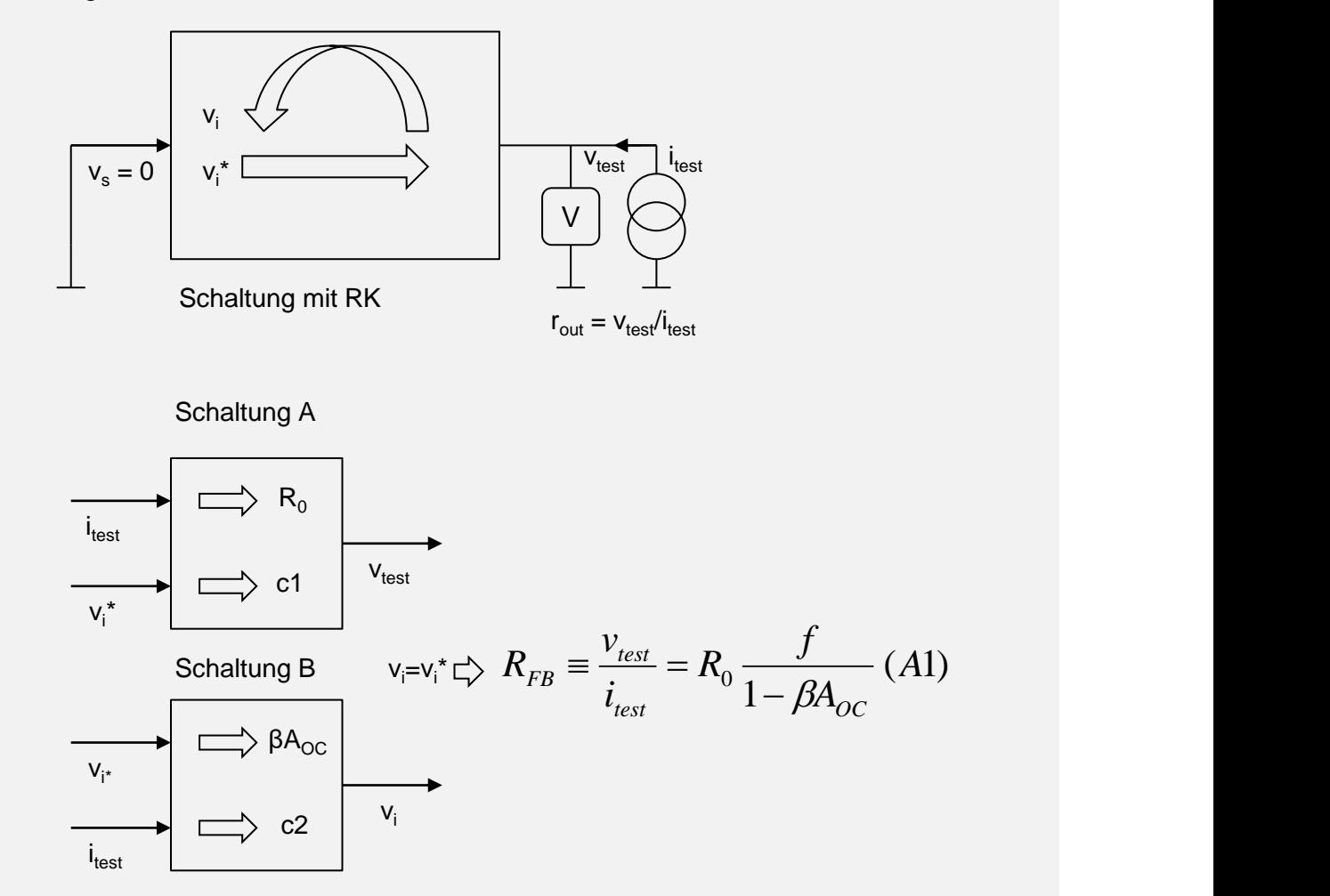

<span id="page-4-0"></span>*Abbildung 5: Erste Testschaltung für Berechnung von Ausgangswiderstand RFB*. *Widerstand wird mithilfe einer Stromquelle gemessen.*

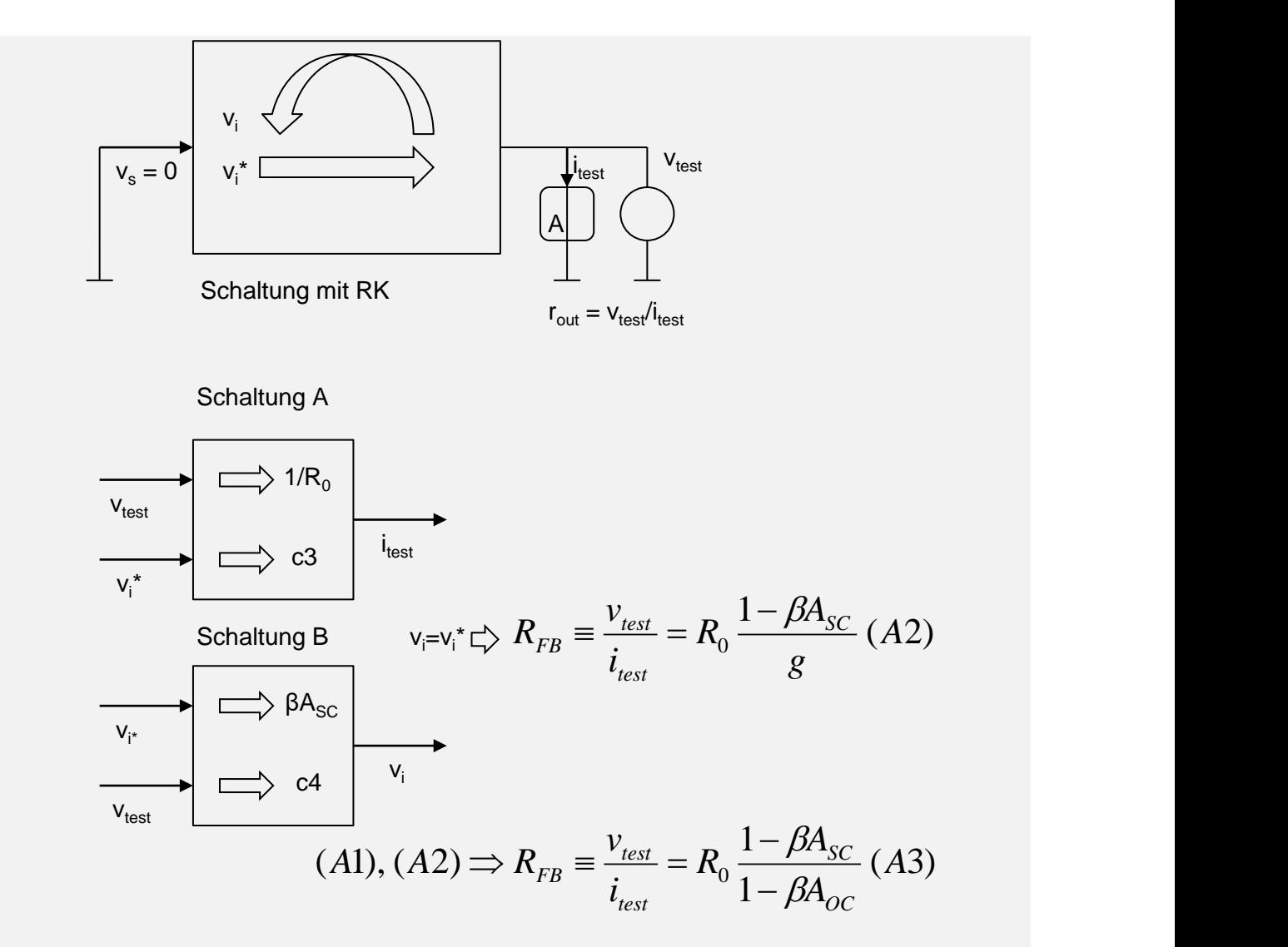

<span id="page-5-0"></span>*Abbildung 6: Zweite Testschaltung für Berechnung von Ausgangswiderstand RFB*. *Widerstand wird mit einer Spannungsquelle gemessen.*

Einen Widerstand in einer Schaltung mit Rückkopplung kann man mithilfe der Formel von Blackman berechnen:

 $r_{\text{outFB}} = r_{\text{out0}} \frac{1 - \beta A_{\text{SC}}}{1 - \beta A_{\text{SC}}}$ 1−βAOC (4)

rout0 ist der Widerstand, den wir hätten wenn die Rückkopplung ausgeschaltet wird. (Durch das Setzten der Spannung am Eingang des Verstärkers auf 0.)

βASC ist die Schleifenverstärkung unter der Bedingung, dass die Punkte, zwischen denen sich das Ohmmeter befindet, kurzgeschlossen sind.

βAOC ist die Schleifenverstärkung unter der Bedingung, dass die Punkte, zwischen denen sich das Ohmmeter befindet, getrennt sind.

Die Testschaltung ist in [Abbildung 7](#page-6-0) gezeigt. Die Rückkopplung wurde getrennt.

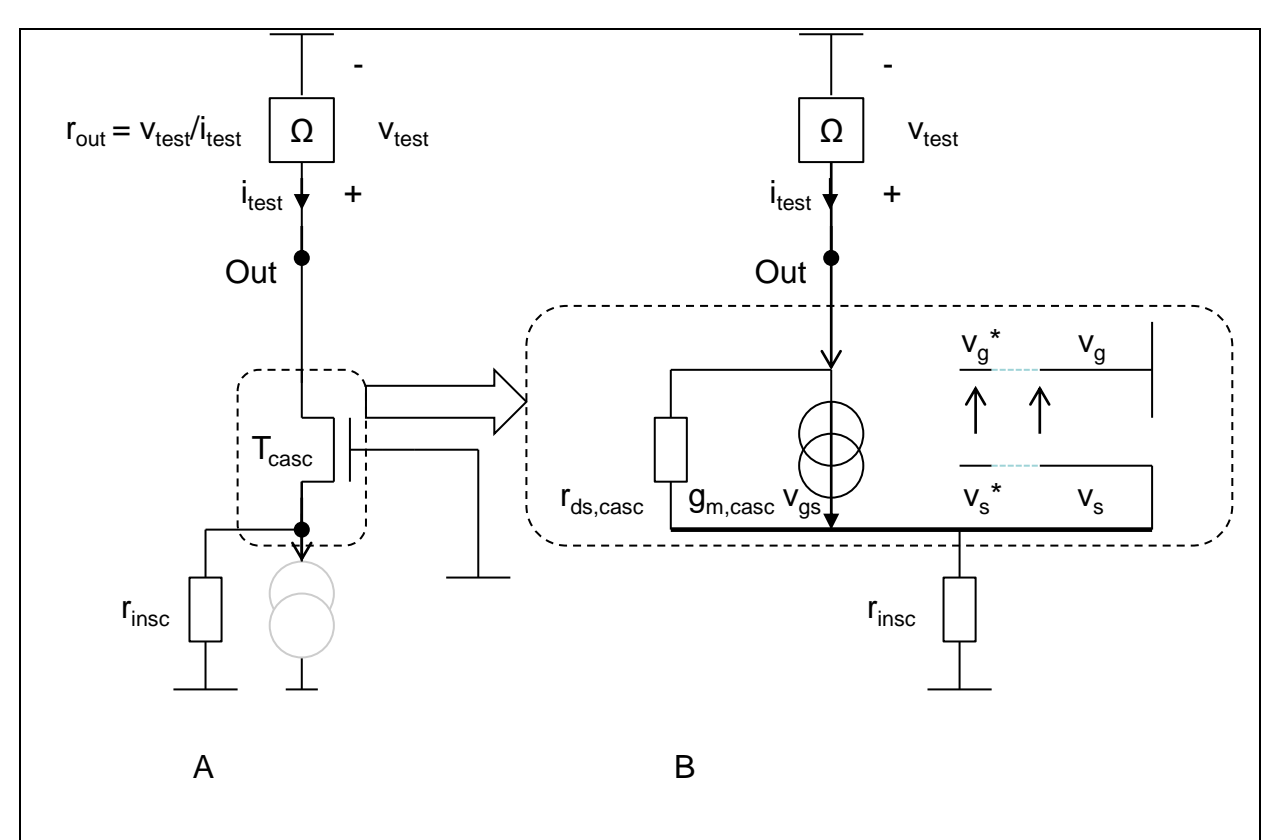

*Abbildung 7: Testschaltung für Berechnung von rout*

<span id="page-6-0"></span>Berechnen wir zuerst den Widerstand ohne Rückkopplung rout0.

[Abbildung 8](#page-6-1) zeigt die entsprechende Testschaltung.

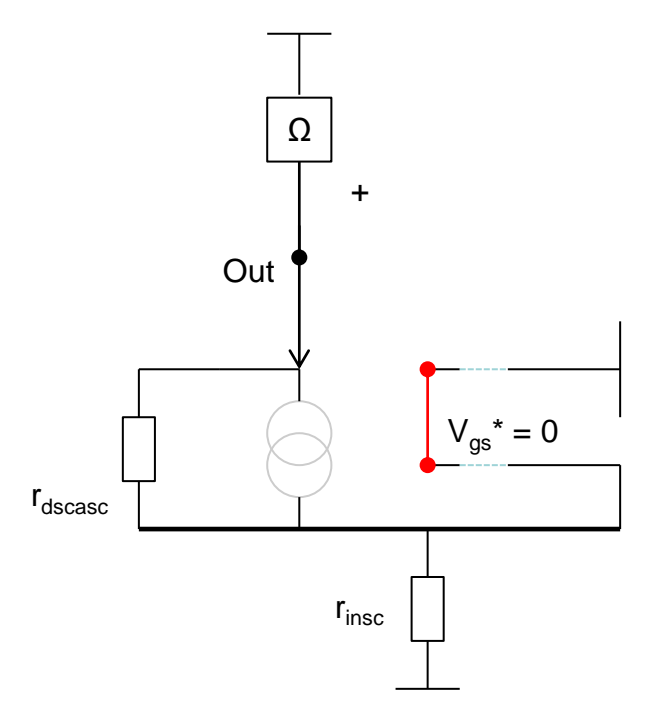

<span id="page-6-1"></span>*Abbildung 8: Testschaltung für Berechnung vom Widerstand ohne Rückkopplung rout0*

Die Rückkopplung wird ausgeschaltet indem v<sub>g</sub>\* und v<sub>s</sub>\* kurzgeschlossen werden. Dadurch wird die Quelle im Transistormodell ausgeschaltet. Das Ohmmeter "misst" nur die Rheinschaltung von rds,casc und rsig. Es gilt:

 $r_{\text{out0}} = r_{\text{ds,casc}} + r_{\text{sig}}$ 

[Abbildung 9](#page-7-0) zeigt die Testschaltung für βA<sub>OC</sub>. Die Leitung wo sich das Ohmmeter befunden hat, ist nun getrennt. βA<sub>OC</sub> wird folgenderweise definiert:

 $\beta A_{OC} = (v_s - v_s)/v_{test}$ 

Beachten wir, dass der Strom der in das eingekreiste Netzwerk fließt (i<sub>in</sub>) null ist (weil die Leitung getrennt ist). Deswegen muss auch der Strom der aus dem Netzwerk in den Widerstand  $r_{\text{insc}}$  fließt (i<sub>out</sub>) null sein (1. Kirchhoffsches Gesetz). Deswegen ist auch  $v_s = 0$ . Da  $v_s$  null ist, gilt:  $v_g - v_s = 0$  und

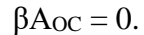

<span id="page-7-0"></span>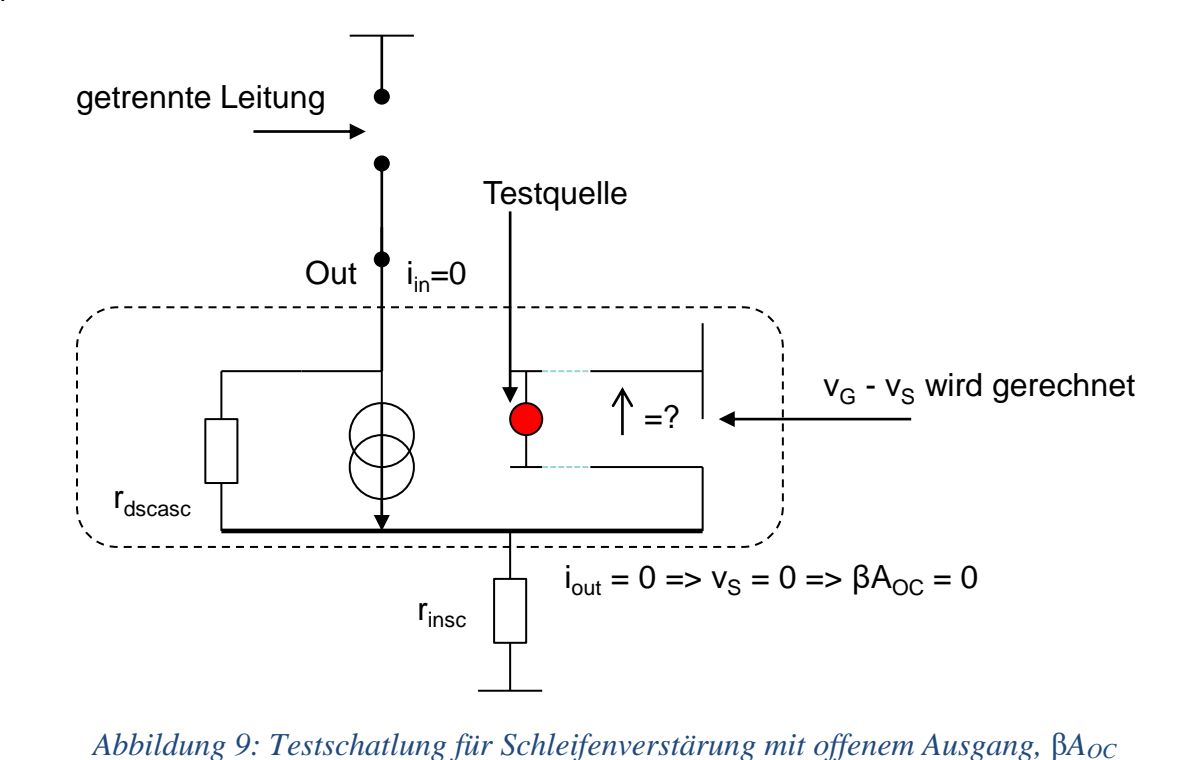

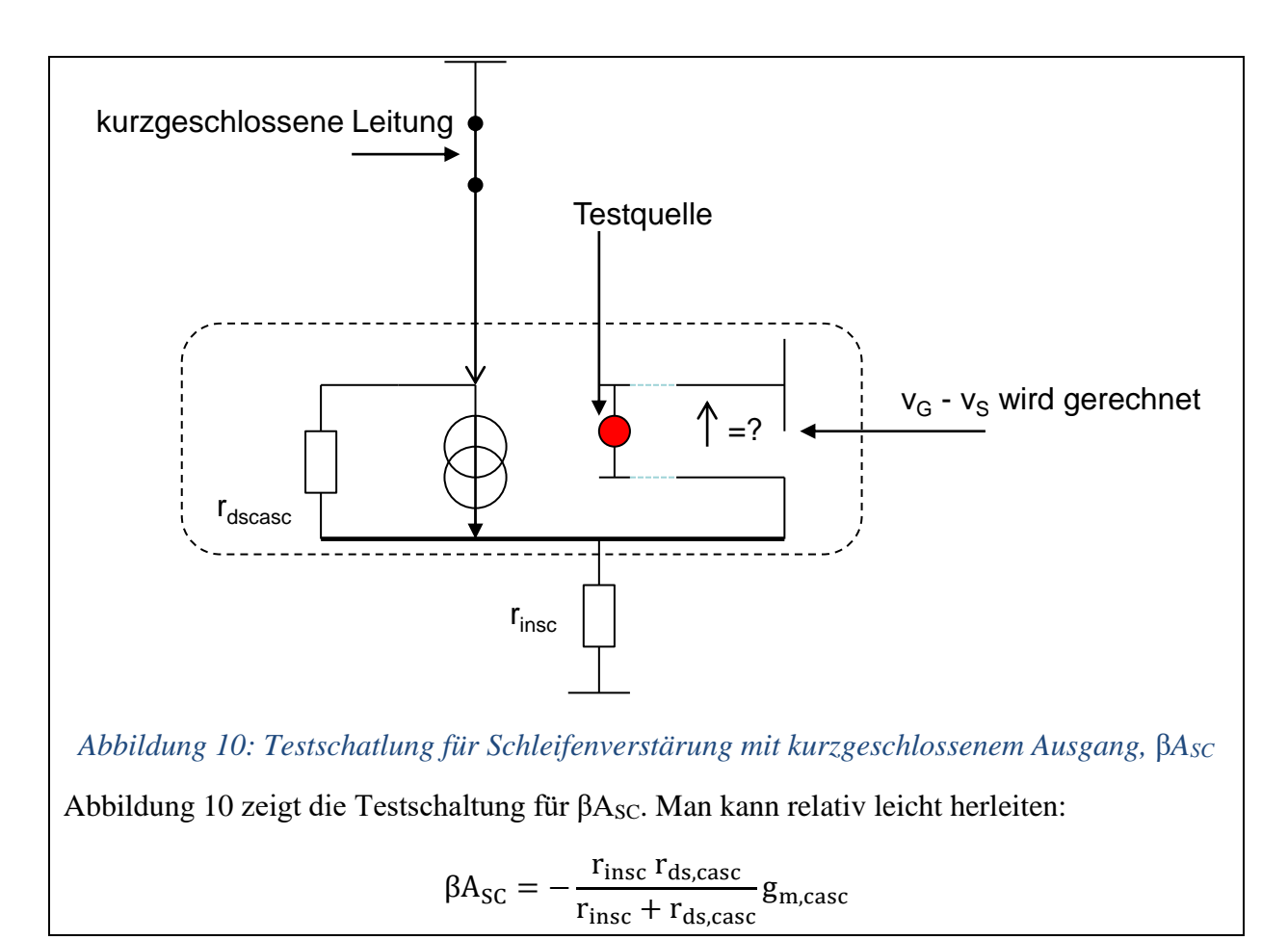

<span id="page-8-0"></span>Wenn man die Ergebnisse für r<sub>out0</sub>, βA<sub>OC</sub> und βA<sub>OC</sub> in die Formel von Blackman (4) einsetzt, bekommt man:

$$
r_{\text{out}} = (r_{\text{insc}} + r_{\text{ds,casc}}) \left( 1 + \frac{r_{\text{insc}} r_{\text{ds,casc}}}{r_{\text{insc}} + r_{\text{ds,casc}}} g_{\text{m,casc}} \right) \sim r_{\text{insc}} r_{\text{ds,casc}} g_{\text{m,casc}} \gg r_{\text{insc}} \quad (5)
$$

Das Produkt  $g_m r_{ds}$  ist in der Schaltung aus der Übung etwa 40.

Ein Kaskodentransistor hat eine ähnliche Funktion wie ein Stromspiegel mit angeschlossener Signalquelle: Es gibt einen Stromeingang, einen Stromausgang, r<sub>in</sub> ist klein, r<sub>out</sub> ist groß [\(Abbildung 11\)](#page-9-0).

Hauptunterschied: ein Kaskodentransistor wechselt die Stromrichtung. Ein Stromspiegel nicht.

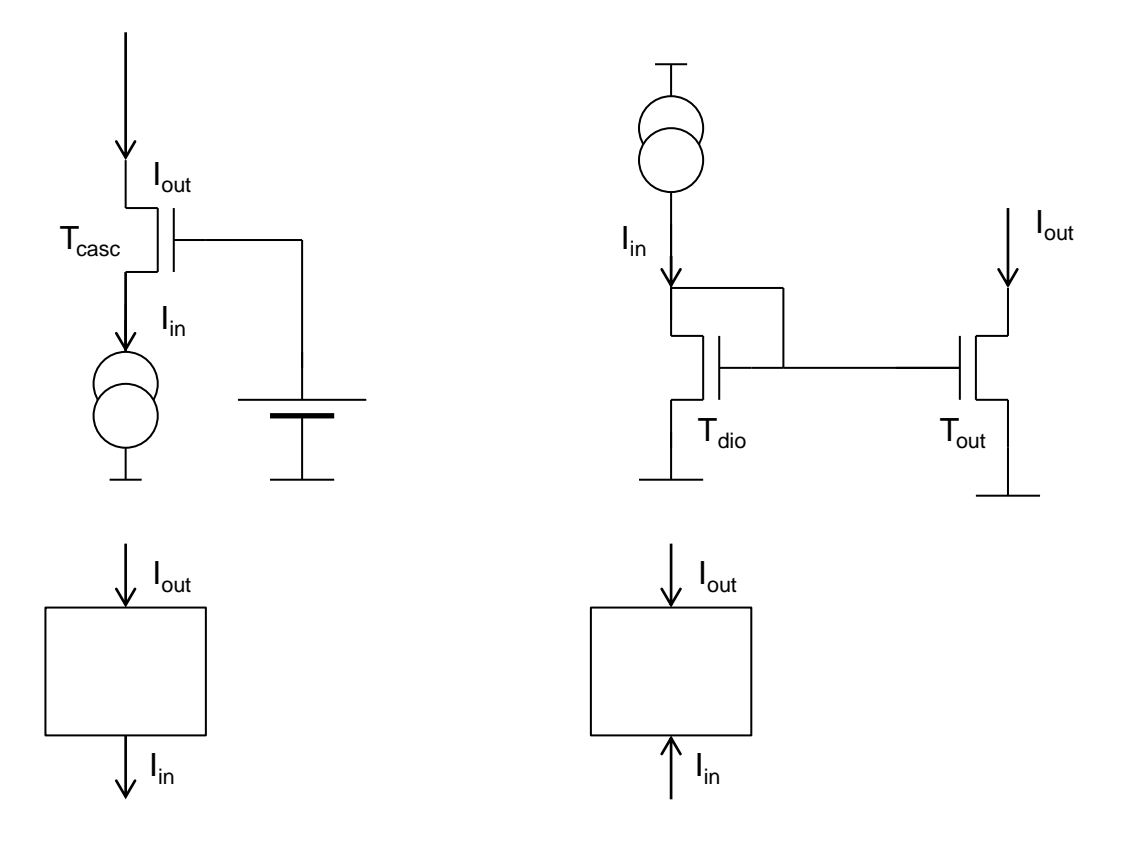

*Abbildung 11: Kasodentransistor und Stromspiegel*

## <span id="page-9-0"></span>**Spannungsverstärker (Source-Schaltung) (common source amplifier)**

Wir werden nun auf eine der wichtigsten Grundschaltungen eingehen: den Spannungsverstärker. Diese Schaltung nennen wir noch die "Source-Schaltung" (engl. common source amplifier). Der Name Source-Schaltung bedeutet, dass die Source des Eingangstransistors an eine Konstantsspannung (Masse im Kleinsignalmodell) angeschlossen ist.

Einen Spannungsverstärker bekommen wir am einfachsten, wenn wir einen (Last-)Widerstand Rload an eine Stromquelle (den Eingangs-Transistor Tin) anschließen, wie in [Abbildung 12.](#page-9-1) (English load = Last) Der Widerstand hat zwei Aufgaben – erstens den Eingangstransistor Tin zu biasen und einen richtigen DC Arbeitspunkt herzustellen und, zweitens, den Strom in eine Spannung umzuwandeln.

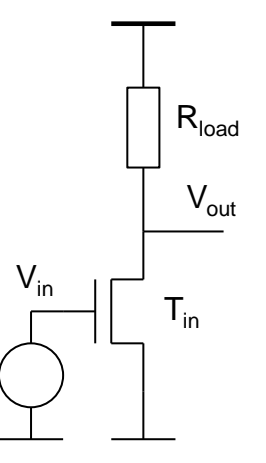

<span id="page-9-1"></span>*Abbildung 12: Spannungsverstärker (Source-Schaltung, common source amplifier)*

Wie wir in Vorlesung 5 gezeigt haben, können wir die Großsignalanalyse graphisch durchführen (Lastenanalyse).

Auf dem gleichen Plot zeichnen wir die I<sub>ds</sub>-V<sub>ds</sub> Kennlinie des Transistors und die entsprechende Kennlinie des Widerstands, [Abbildung 13.](#page-10-0) Die Ausgangsspannung bestimmen wir aus dem Schnittpunkt von Transistor- und Widerstandskennlinien. Falls die Eingangsspannung steigt, bewegt sich die Transistorkennlinie nach oben und die Ausgangsspannung von der positiven Versorgung VDD nach links.

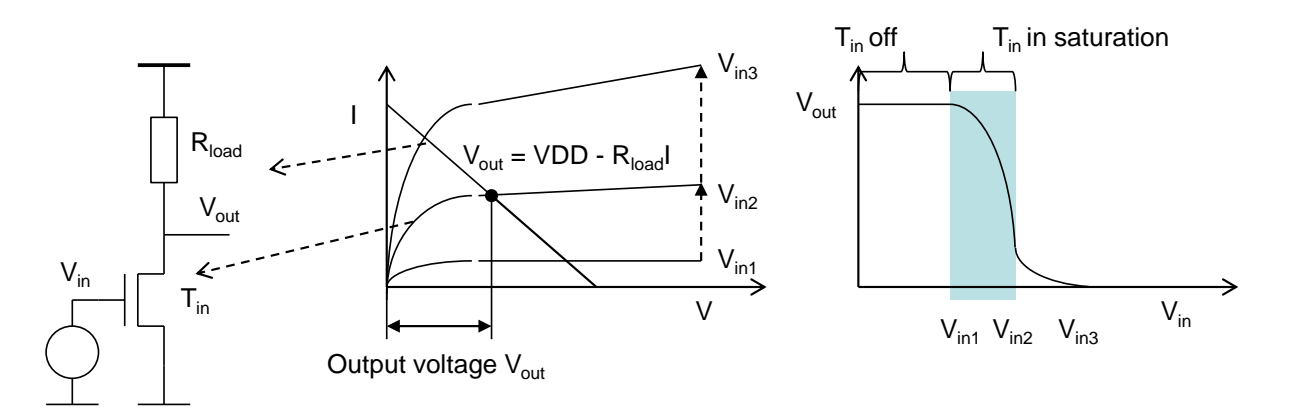

*Abbildung 13: Graphische DC-Analyse*

<span id="page-10-0"></span>Für den Arbeitsbereich wo T<sub>in</sub> in Sättigung ist (Bedingung ist V<sub>out</sub> > V<sub>dssat</sub> = V<sub>in</sub> - V<sub>th</sub>), können wir die Kleinsignalschaltung herleiten. Die Spannungsverstärkung kann man mithilfe von Kleinsignalschaltungen in [Abbildung 14](#page-11-0) berechnen:

$$
A = \frac{v_{\text{out}}}{v_{\text{in}}} = -g_{\text{m}}(r_{\text{ds}}||R_{\text{load}}) \equiv -g_{\text{m}}r_{\text{out}} \quad (6)
$$

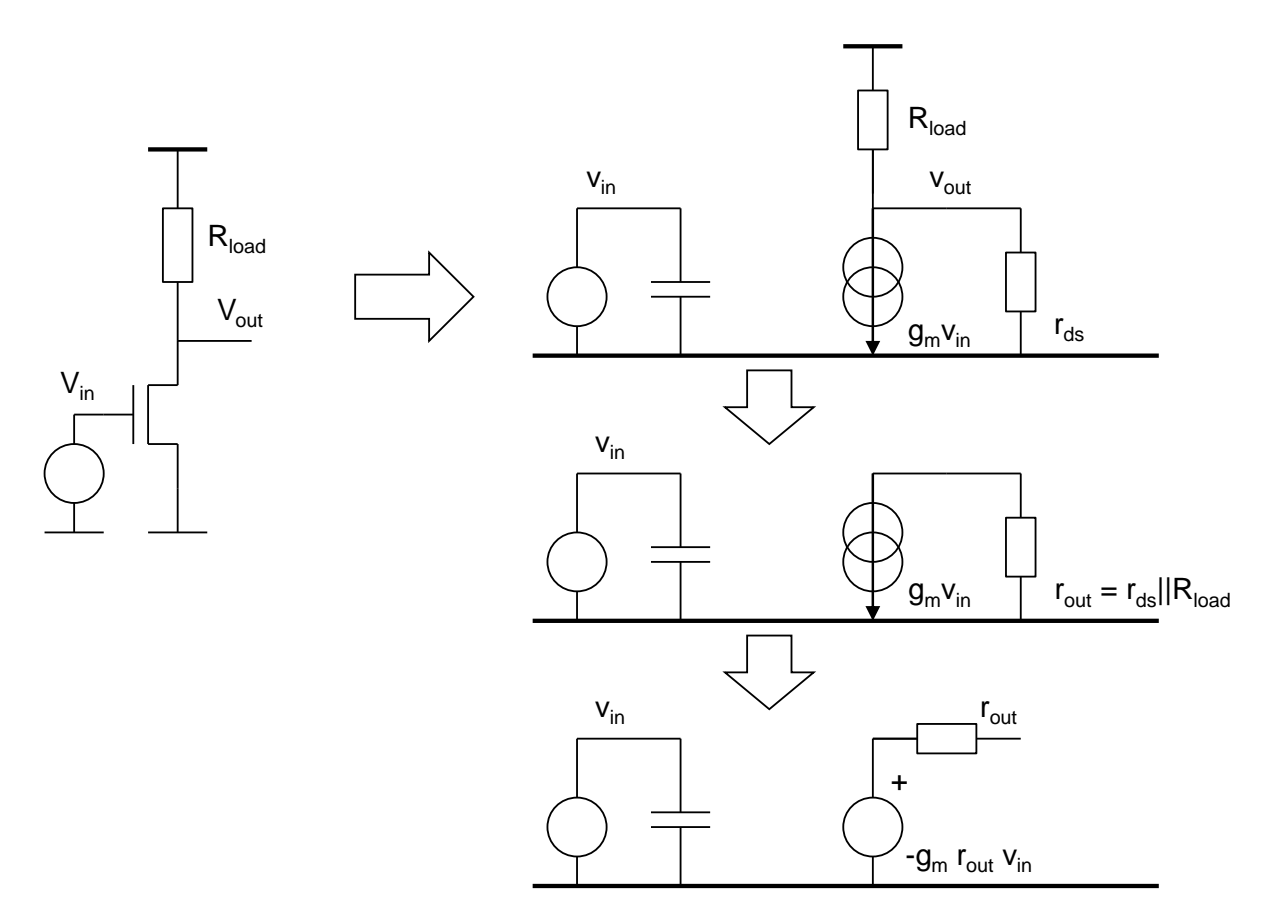

<span id="page-11-0"></span>*Abbildung 14: Spannungsverstärker, Kleinsignalschaltung*

#### **Spannungsverstärker mit aktiver Last**

#### **Motivation**

Um die Verstärkung zu maximieren brauchen wir relativ große Werte für g<sub>m</sub> und r<sub>out</sub>.

Ein r<sub>ds</sub> Widerstand > 50 k $\Omega$  gilt als groß. Eine Transkonduktanz g<sub>m</sub> > 1 mS gilt ebenfalls als groß.

Der Nachteil des Verstärkers mit einem linearen Widerstand ist es, dass man nicht sowohl g<sup>m</sup> als auch  $r_{\text{out}} = R_{\text{load}} || r_{ds}$  maximieren kann.

Wenn der Widerstand Rload groß ist, verläuft seine Kennlinie nahe an X-Achse. Der Transistorstrom ist dann klein. Ein kleiner Strom führt zu einer kleinen Transkonduktanz. Das zeigt die [Abbildung 15.](#page-12-0)

Für kleine Rload-Werte, der Transistorstrom ist höher, sowie auch dessen Transkondunktanz. Allerdings, wegen dem kleinen Rload, ist die Verstärkung klein.

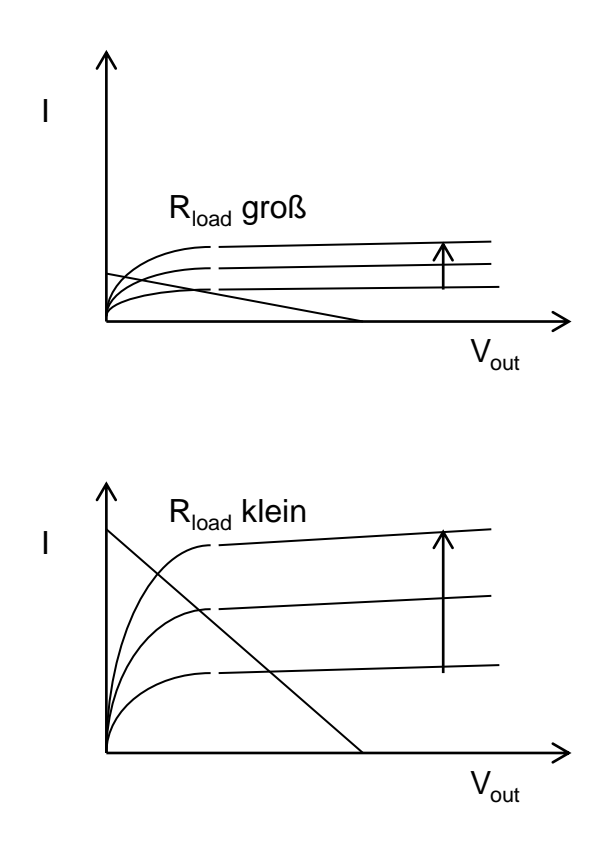

*Abbildung 15: Kennilien für kleinen und goßen Rload*

<span id="page-12-0"></span>Eine Last-Kennlinie die relativ schnell steigt und dann im großen V<sub>out</sub> Bereich waagerecht verläuft (wie in [Abbildung 16\)](#page-12-1) wäre besser als die Kennlinie des Widerstandes.

Ein PMOS Transistor (eine PMOS Stromquelle) mit dem Source am VDD (positive Versorgungsspannung) und mit einem konstanten Gate-Potential hat eine fast ideale Kennlinie, wie in [Abbildung 17](#page-13-0) zu sehen ist.

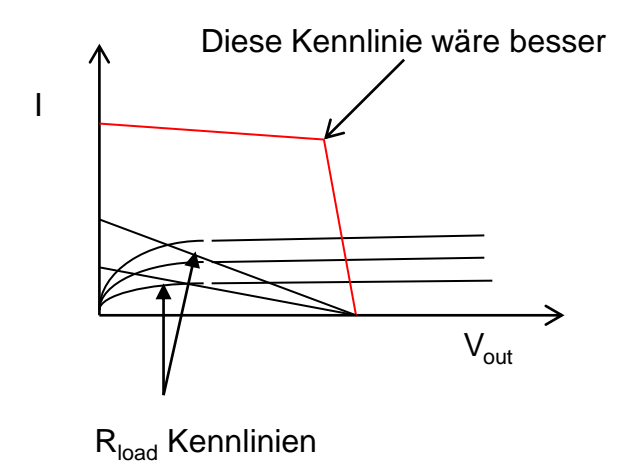

<span id="page-12-1"></span>*Abbildung 16: Kenninie eines idealen Last-Bauteils*

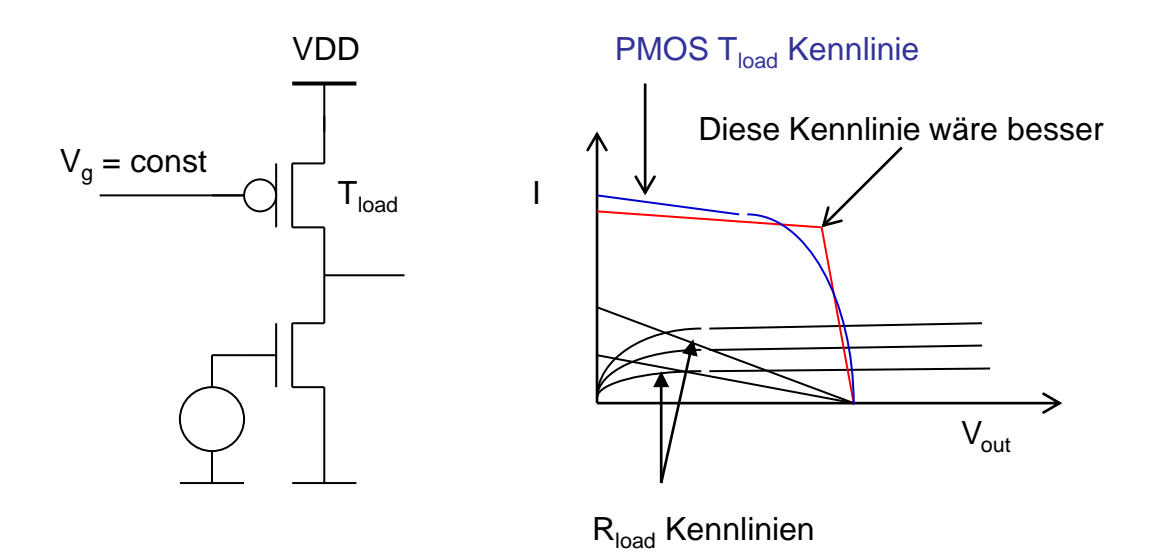

*Abbildung 17: Kenninie eines idealen Last-Bauteils, PMOS Kennlinie*

<span id="page-13-0"></span>Wir bekommen einen besseren Verstärker, wenn wir Widerstand R<sub>load</sub> durch eine PMOS Stromquelle ersetzen, [Abbildung 18.](#page-13-1) Wir zeichnen in der Abbildung auch die Bias-Schaltung für die Stromquelle in Form von MOSFET Diode T<sub>dio</sub> und einer Stromquelle I<sub>bias</sub>. Diese Bias-Stromquelle kann auf verschiedene Weisen realisiert werden, am einfachsten als Widerstand Rbias, wie in der Abbildung rechts zu sehen ist.

Ein Lastelement aus einem Transistor nennt man *aktive Last*. Wir nennen dann die Schaltung von [Abbildung 18](#page-13-1) einen *Verstärker mit aktiver Last*.

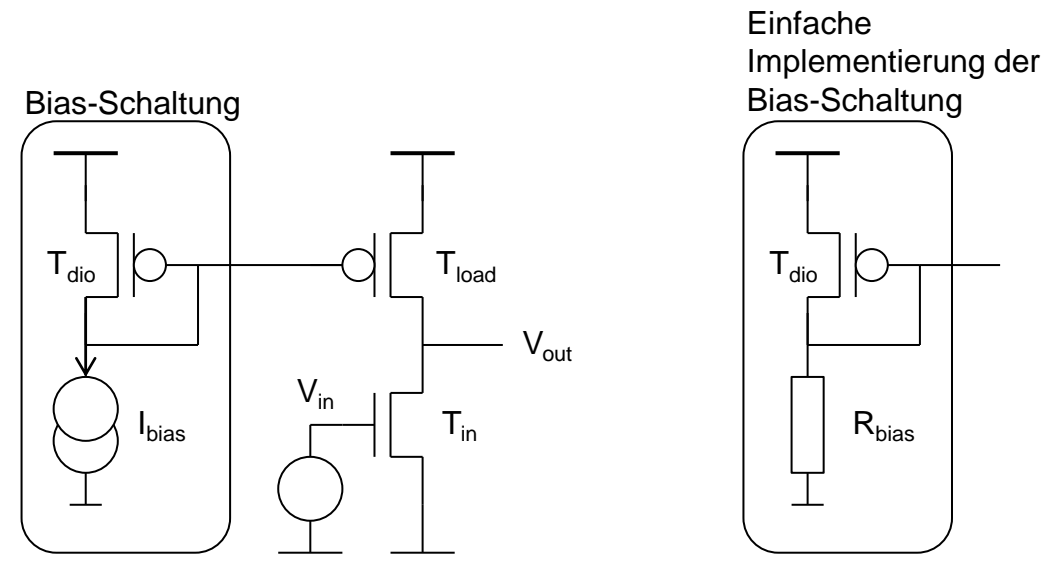

<span id="page-13-1"></span>*Abbildung 18: Spannungsverstärker mit aktiver Last*

Aus den Kennlinien vom T<sub>in</sub> und T<sub>load</sub> können wir die V<sub>out</sub> =  $f(V_{in})$  Kennlinie herleiten, [Abbildung 19.](#page-14-0) Die Verstärkung ist groß nur im Bereich wo beide Transistoren T<sub>in</sub> und T<sub>load</sub> in Sättigung sind.

Die Sättigungsbedingung für T<sub>in</sub> ist V<sub>out</sub> > V<sub>in</sub> – V<sub>th</sub>. Die Sättignungsbedingung für T<sub>load</sub> ist V<sub>out</sub>  $\langle$  VDD – V<sub>dssat,load</sub> wobei  $|V_{dssat}| = |V_{gs}|$  -  $|V_{th}|$ . Der Bereich wo beide Transistoren in Sättigung sind ist in [Abbildung 19](#page-14-0) (unten) grau markiert.

Wir sehen aus dem oberen Graph in [Abbildung 19,](#page-14-0) dass der DC Strom im Bereich mit großer Verstärkung relativ groß ist. Wir können deswegen eine hohe Transkonduktanz erwarten.

![](_page_14_Figure_4.jpeg)

*Abbildung 19: Kennlinie des Spannungsverstärkers mit der aktiven Last*

<span id="page-14-0"></span>Das Kleinsignalmodell des Verstärkers sehen wir in [Abbildung 20.](#page-15-0) Die Spannungsverstärkung ist:

$$
A = -g_{m,in}(r_{ds,in}||r_{ds,load}) = -g_{m,in}r_{out}
$$

Gm,in und rds,in sind die Transkonduktanz und der drain-source Widerstand des Eingangstransistors Tin. r<sub>ds,load</sub> ist der drain-source Widerstand des Last-Transistors T<sub>load</sub>.

Ein Verstärker ist eine Zweitor-Schaltung. Diese Schaltung wird mit Verstärkung und Eingangs- und Ausgangsimpedanzen beschrieben. Die Eingangsimpedanz des Spannungsverstärkers entsteht wegen der Gate-Source Kapazität von Tin. Der Ausgangswiderstand ist:

$$
r_{\text{out}} = r_{\text{ds,in}} || r_{\text{ds,load}}
$$

![](_page_15_Figure_3.jpeg)

*Abbildung 20: Kelinsignalmodell des Spannungsverstärkers mit aktiver Last*

<span id="page-15-0"></span>Der Verstärker kann dementsprechend für kleine Signale als spannungsgesteuerte Stromquelle mit dem Strom i<sub>out</sub> =  $g_{m,in}$  v<sub>in</sub> und dem Ausgangswiderstand  $r_{out} = r_{ds,in} || r_{ds,load}$  dargestellt werden, Schaltung B in [Abbildung 20.](#page-15-0)

Der Verstärker kann ebenfalls als spannungsgesteuerte Spannungsquelle mit der Spannung vout  $=$  -  $g_{m,in}$  r<sub>out</sub> v<sub>in</sub> und dem Ausgangswiderstand r<sub>out</sub>  $=$  r<sub>ds,in</sub> || r<sub>ds,load</sub> dargestellt werden, Schaltung C in [Abbildung 20.](#page-15-0) Beide Darstellungen sind äquivalent.

#### **Weitere Optimierung der Verstärkung (optional)**

Wir haben in Vorlesungen 5 und 6 gesehen, dass ein Spannungsverstärker normalerweise mit Rückkopplung benutzt wird. Ein Beispiel ist der invertierende Verstärker mit C<sub>in</sub> und C<sub>fb</sub>. Eine

Wichtige Größe ist die Leerlaufverstärkung β $A = g_{min} r_{out} C_{fb} / (C_{fb} + C_{in})$ . Wenn β $A \gg 1$  ist, hängt die Verstärkung mit Rückkopplung hauptsächlich vom Verhältnis der Kapazitäten C<sub>in</sub> und  $C_f$  und nicht von  $g_m$  und  $r_{ds}$ . Das ist besser, da  $C_{in}$  und  $C_f$  sehr genau sind und  $g_m$  und  $r_{ds}$ große Variationen von Designwerten haben können. Das bedeutet: eine große Verstärkung g<sup>m</sup> rout ist wichtig, da sie zu großer βA führt.

Wir haben in Vorlesung 6 auch hergeleitet, dass für eine schnelle Impulsantwort (große Bandbreite) eine große g<sup>m</sup> notwendig ist.

Versuchen wir die Parameter des Verstärkers: Ibias und W und L von beiden Transistoren Tin und T<sub>load</sub> zu optimieren, so dass wir möglichst große Verstärkung und große  $g_m$  bekommen.

R<sub>out</sub> ist die Parallelschaltung von r<sub>ds</sub>-Widerständen von T<sub>in</sub> und T<sub>load</sub>.

Schreiben wir zuerst die Formel für  $r_{ds}$  und  $g_m$ .

Es gilt:

$$
r_{ds} = \frac{LE_{sat}}{I_{dssat}} \qquad (7)
$$

Esat ist die E-Feld Stärke bei der die Geschwindigkeit der Ladungsträger sättigt. Esat hängt von Dotierung ab. Transistoren mit langem Gate haben höhere rds Werte.

Für eine 65 nm Technologie gilt:

 $E_{\text{sat}}$  für PMOS ~ 10.4 V/µm und  $E_{\text{sat}}$  für NMOS ~ 9.7 V/µm

 $\mu(NMOS) = 2.64 \times 10^{-2} \,\mathrm{m^2/Vs}$  und  $\mu(PMOS) = 1.45 \times 10^{-2} \,\mathrm{m^2/Vs}$ 

 $C'_{ox} = 13.28$  fF/ $\mu$ m<sup>2</sup> oder 0.01328f/m<sup>2</sup>

 $V_{th} \sim 0.4 \text{ V}$  ("regular"  $V_{th}$  Transistoren)

Die Transkonduktanz wird als dIdssat/dvgs gerechnet.

Es gilt für starke Inversion (s. Vorlesung 4):

$$
I_{\text{dssat}} = \frac{1}{2} \frac{W}{L} \mu C'_{\text{ox}} (V_{\text{gs}} - V_{\text{th}})^2 \tag{8}
$$

Deswegen ist es:

$$
g_{m} = \frac{w}{L} \mu C'_{ox} (V_{gs} - V_{th}) = \sqrt{2 \mu C'_{ox} \frac{w}{L} I_{dssat}}
$$
(9)

oder

$$
g_m = 2 \frac{I_{dssat}}{v_{gs} - v_{th}} = 2 \frac{I_{dssat}}{v_{dssat}} \qquad (10)
$$

Es gilt auch:

$$
V_{\text{dssat}} = V_{\text{gs}} - V_{\text{th}} = \sqrt{I \frac{L}{W} \frac{2}{\mu C_{\text{ox}}}}
$$
 (10b)

Wenn wir L vom T<sub>in</sub> erhöhen, und andere Parameter konstant lassen, verbessern wir seinen r<sub>ds</sub> (7) aber verschlechtern  $g_m$  (9). Wir möchten aber  $g_m$  nicht verkleinern. Also, um beides zu erhöhen ( $g<sub>m</sub>$  und  $r<sub>out</sub>$ ), müssen wir sowohl W als auch L des Eingangstransistors erhöhen.

Nachteil: Dadurch wird das Layout des Transistors und seine Eingangskapazität c<sub>gs</sub> groß. Eine große Eingangskapazität ist schlecht – sie macht den Verstärker langsamer. Das wurde in zusätzlichen Seiten in Vorlesung 6 gezeigt.

Die Optimierung von T<sub>in</sub> ist schwierig.

Optimierungsmethode für  $T_{in}$ :

- 1) Wir beginnen von der Spezifikationen für den Leistungsverbrauch und bestimmen anhand dieser Spezifikation den  $I_{ds}$  Strom. (Der Leistungsverbrauch ist Strom  $\times$  VDD) Nehmen wir an  $I_{ds} = 40 \mu A$ .
- 2) Eine Transistorlänge wird festgelegt. L soll für analoge Schaltungen in der Regel wenigstens  $3 \times L_{min}$  sein, da die Transistoren mit der kleinsten Länge eine "schlechte" Kennlinie haben ( $r_{ds}$  ist klein).  $L_{in} = m \times L_{min}$  (m=3). In unserem Fall  $L_{min}$  $= 65$  nm und  $L_{in} = 200$  nm.
- 3) W vom Eingangstransistor wird beginnend von Wmin erhöht bis die Sättigungsspannung Vdssat etwa 100 mV wird.

 $V_{\text{dssat}} = V_{\text{gs}} - V_{\text{th}} = \sqrt{I \frac{L}{M}}$ W 2  $\frac{2}{\mu C \prime_{ox}}$  (10b)

Warum nehmen wir 100 mV?  $V_{gs} - V_{th} = 100$  mV bedeutet etwa der Anfang von schwacher Inversion, weitere Erhöhung der Transistorbreite verbessert gm nicht. (s. Vorlesung 4)

Optimierung von T<sub>load</sub>

Die Stromquelle T<sub>load</sub> ist einfacher zu optimieren da ihre g<sub>m</sub> nicht so wichtig ist. (Kleine g<sub>m</sub> ist besser, da die Stromquellen mit kleiner  $g_m$  weniger Rauschen erzeugen.) Nur  $r_{ds}$  soll maximiert werden. Wir wählen deshalb eine große Länge L<sub>load</sub>. Beachten wir, dass bei einem Strom die Erhöhung von Gate-Länge zur Erhöhung von Spannung  $|V_{gs}|$  führt. Das folgt aus der Formel (8). Deswegen wird auch die Sättigungsspannung  $|V_{dssat}| = |V_{gs}| - |V_{th}|$  größer. Der Signalbereich am Ausgang, für den T<sub>load</sub> in Sättigung ist, wird dann kleiner. Wie können wie folgend vorgehen:

Zuerst eine V $_{\text{dssat}}$  wählen, die zu einem akzeptablen Signalbereich führt. Zum Beispiel V $_{\text{dssat}}$  = 200 mV. Dann wählen wir L<sub>load</sub> etwa 2 × größer als L<sub>in</sub>. Erhöhen wir dann W<sub>load</sub>, bis wir V<sub>dssat</sub> von 200 mV erreichen. Da ein PMOS etwa 2× kleinere Beweglichkeit µ als NMOS hat und da  $V_{\text{dssat,load}} = 2 \times V_{\text{dssat,in}}$  ist, erwarten wir  $W_{\text{load}} \sim W_{\text{in}}$ .

Nach solch einer Optimierung, bekommen wir  $r_{ds,in} < r_{ds,load}$ , weil  $L_{load} = 2 L_{in}$  ist (7).

Es ist:

$$
A = -g_{m,in}(r_{ds,in}||r_{ds,load}) \sim -g_{m,in}r_{ds,in}(11)
$$

Berechnen wir eine typische Verstärkung:

Für starke Inversion gilt:

$$
g_{m,in} = \frac{2I_{dssat}}{V_{dsssat}} = \frac{2 \times 40 \mu A}{0.1 V} = 800 \mu S
$$

$$
r_{ds,in} = \frac{E_{sat}L_{in}}{I_{dssat}} = \frac{\frac{9.7 V}{\mu m} \times 200 \text{ nm}}{40 \mu A} = 48.5 \text{ k}\Omega
$$

$$
A = -\frac{2I_{dssat}}{V_{dsssat}} \frac{E_{sat}L_{in}}{I_{dssat}} = -\frac{2E_{sat}L_{in}}{V_{dsssat}} = \frac{2 \times \frac{9.7 V}{\mu m} 200 \text{ nm}}{0.1 V} = 38.8
$$

Es ist schwierig auf diese Weise höhere Verstärkungen als ~50 zu erreichen.

(Übungsschaltung hat die maximale Verstärkung von 30.)

#### **Spannungsverstärker basierend auf einer Kaskode**

Wie können wir die Verstärkung erhöhen? Eine Möglichkeit ist die Verwendung vom Kaskodentransistor T<sub>casc</sub>, [Abbildung 21.](#page-18-0)

![](_page_18_Figure_11.jpeg)

*Abbildung 21: Kaskodentransistor*

<span id="page-18-0"></span>Erinnern wir uns, ein Kaskodentransistor  $(T_{\text{case}})$  ist ein Impedanzwandler.

Es gilt:  $I_{out} = I_{in}$ .

Die Eingangsimpedanz r<sub>in,casc</sub> ist klein, die Ausgangsimpedanz r<sub>out,casc</sub> ist groß.

 $r_{\text{in.casc}} = 1/g_{\text{m.casc}}$  (12)

 $r_{\text{out,case}} = g_{\text{m,case}} r_{\text{d}} r_{\text{in,case}}$  (13)

![](_page_19_Figure_5.jpeg)

*Abbildung 22: Spannungsverstärker mit Kaskodentransistor – Kaskoden-Schaltung*

<span id="page-19-0"></span>[Abbildung 22](#page-19-0) zeigt den Spannungsverstärker mit Kaskodentransistor, oder einfach Spannungsverstärker *mit Kaskode*. Wir haben jetzt drei Transistoren in Reihe: den Eingangstransistor T<sub>in</sub>, den Kaskodentransistor T<sub>casc</sub> und den Lasttransistor T<sub>load</sub>. Rechs in [Abbildung 22](#page-19-0) ist die Kleinsignalschaltung.

Funktionsweise: Der Kleinsignal Strom, generiert vom T<sub>in</sub> fließt fast vollständig durch T<sub>casc</sub> (Bauteil C, im Kleinsignalmodell) zum Ausgang Out.

Der Strom generiert durch die Stromquelle des Transistors  $T_{in}$  ( $i = g_{m,in}$  v<sub>in</sub>) teilt sich zwar auf den Strom durch r<sub>dsin</sub> und den Strom durch T<sub>casc</sub> (Teil C in [Abbildung 22,](#page-19-0) rechts). Der Strom durch T<sub>casc</sub> ist (Formel für Stromteiler):

$$
i_c = \frac{r_{ds,in}}{r_{ds,in} + r_{in, casc}} g_{m,in} v_{in}
$$

Da der Eingangswiderstand der Kaskode r<sub>in,casc</sub> kleiner als r<sub>ds,in</sub> ist, gilt

## $i_c \sim g_{\text{m in}} v_{\text{in}}$

Der Strom i<sup>c</sup> fließt in den Punkt Out. Der Gesamtwiderstand in Punkt Out (rout) ist die Parallelschaltung vom r<sub>ds,load</sub> und dem Ausgangswiderstand von Kaskode r<sub>out,casc</sub> (13).

 $r_{\text{out},\text{case}} = r_{\text{ds},\text{load}} || r_{\text{out},\text{case}} = r_{\text{ds},\text{load}} || (r_{\text{ds},\text{in}} g_{\text{in},\text{case}} r_{\text{ds},\text{case}})$  (14)

Die Spannungsverstärkung ist

 $A_{\text{case}} = -g_{\text{min}} r_{\text{out},\text{case}} = -g_{\text{min}} [r_{\text{ds},\text{load}} | (r_{\text{ds},\text{in}} g_{\text{m},\text{case}} r_{\text{ds},\text{case}})]$  (14)

Vergleichen wir den Ausgangswiderstand und die Verstärkung vom Verstärker ohne und mit Kaskode.

Im Fall vom Verstärker ohne Kaskode, war der Ausgangswiderstand:

 $r_{\text{out,nocasc}} = r_{\text{ds,load}} || r_{\text{ds,in}}$  (15)

Wenn wir den Verstärker nach der oben beschriebener Vorgehensweise optimieren (L<sub>load</sub> = 2Lin), bekommen wir (7):

$$
r_{ds} = \frac{LE_{sat}}{I_{dssat}}
$$

und nach Berücksichtigung  $E_{sat, \text{pmos}} \sim E_{sat, \text{nmos}}$ :

 $r_{ds,load} \sim 2 r_{ds,in}$ 

Daraus folgt:

 $r_{\text{out}.\text{nocasc}} \sim r_{\text{ds,load}} || r_{\text{ds,in}} \sim r_{\text{ds,in}} (16)$ 

Die Spannungsverstärkung ist:

 $A_{\text{nocasc}} = -r_{\text{out,casc}}g_{\text{m,in}} \sim -g_{\text{m,in}}r_{\text{ds,in}}$  (16b)

Betrachten wir jetzt den Verstärker mit Kaskode:

Produkt gm,casc rds,casc können wir mithilfe von Formel (7) und (10) abschätzen:

 $g_{\rm m, casc}$ r<sub>ds,casc</sub> = 2 $\frac{I_{\rm dissat}}{V}$ Vdssat LcascEsat  $\frac{\text{I} \text{asc} \text{E} \text{sat}}{\text{I} \text{d} \text{ssat}} = 2 \frac{\text{L} \text{c} \text{asc} \text{E} \text{sat}}{\text{V} \text{d} \text{ssat}}$ Vdssat

Nehmen wir an dass der Kaskodentransistor identische Dimensionen wie der Eingangstransistor hat:  $L_{\text{case}} = L_{\text{in}} = 200 \text{ nm}$ . Da der gleiche DC Strom durch  $T_{\text{case}}$  wie durch Tin fließt, bekommen wir wir:

 $g_{\rm m, casc}$ r<sub>ds,casc</sub> = 2 $\frac{L_{\rm casc}E_{\rm sat}}{V_{\rm bar}}$  $\frac{\text{caseE}_{\text{sat}}}{V_{\text{dssat}}} = 2 \frac{200 \text{ nm} \times 9.7 \frac{\text{V}}{\mu \text{m}}}{0.1}$ µm  $\frac{\mu m}{0.1} \sim 38.8$  Dementsprechend ist der Ausgangswiderstand mit Kaskode etwa:

 $r_{\text{out,case}} = r_{\text{ds,load}} || r_{\text{out,case}} = (2 r_{\text{ds,in}}) || (28.8 r_{\text{ds,in}}) \sim 2 r_{\text{ds,in}}$  (17)

Die Spannungsverstärkung des Verstärkers mit Kaskode ist:

 $A_{\text{casc}} = -\frac{\text{r}_{\text{out}}\text{i}_{\text{c}}}{v}$  $\frac{\partial u t^2 c}{\partial v_{in}}$  ~  $r_{out, casc}g_{m,in} = 2g_{m,in}r_{ds,in}$  (17b)

Aus (17b) und (16b) folgt, dass die Spannungsverstärkung des Verstärkers mit Kaskode etwa um Faktor 2 größer ist als ohne Kaskode da r<sub>out,casc</sub> auch um Faktor 2 größer als r<sub>out,nocasc</sub> ist.

Es gibt einige Möglichkeiten die Verstärkung weiter zu erhöhen.

Wir können, zum Beispiel, die Stromquelle  $T_{load}$  durch einen PMOS Kaskodentransistor  $T_{least}$ erweitern, [Abbildung 23.](#page-22-0) Auf diese Weise erhöhen wir den Ausgangswiderstand der Last-Stromquelle von  $r_{ds,load}$  (Wert ohne T<sub>lcasc</sub>) auf  $r_{ds,load}$  g<sub>m,lcasc</sub>  $r_{ds,least} \sim 42$   $r_{ds,load}$  (Wert mit T<sub>lcasc</sub>) mit  $L = 400$  nm und  $V_{dssat} = 200$  mV).

Es ist:  
\n
$$
g_{m, casc}r_{ds, casc} = 2 \frac{L_{casc}E_{sat}}{V_{dssat}} = 2 \frac{400 \text{ nm} \times 10.4 \frac{V}{\mu m}}{0.2} \sim 41.6
$$

Die Spannungsverstärkung ist nun:

 $A_{\text{doblecase}} =$ 

 $-\frac{1}{2}$  g<sub>m,in</sub>(( $r_{ds,load}$ g<sub>m,lcasc</sub> $r_{ds,lcasc}$ )||( $r_{ds,in}$ g<sub>m,casc</sub> $r_{ds,casc}$ )) ~g<sub>m,in</sub>  $r_{ds,in}$ g<sub>m,casc</sub>  $r_{ds,casc}$  (18)

Die Verstärkung mit doppelter Kaskode (18) ist etwa  $20 \times$  größer als mit einem Kaskodentransistor (17b).

![](_page_22_Figure_1.jpeg)

*Abbildung 23: Spannungsverstärker mit zwei Kaskodentransistoren*

# <span id="page-22-0"></span>**Dynamikbereich**

Eine weitere wichtige Eigenschaft ist maximaler Signalbereich am Ausgang des Verstärkers. Wir nennen es auch *Dynamikbereich*.

Es ist wichtig uns daran zu erinnern, dass ein Kleinsignalmodell nur dann richtig ist, wenn alle Transistoren in Sättigung sind. Transistoren sollen nicht nur im Arbeitspunkt in Sättigung sein sondern auch dann wenn wir ein Signal auf den Arbeitspunkt addieren.

Ein Spannungsverstärker wird oft mit Rückkopplung verwendet. Wenn wir die Art der Rückkopplung wie in Vorlesungen 5/6 benutzen (invertierender Verstärker), haben wir am Eingang des Verstärkers eine virtuelle Masse. Potential  $v_{\text{IN}}$  ändert sich wenig.

Am Ausgang des Verstärkers haben wir ein verstärktes Signal und die Änderung von  $v_{OUT}$  ist groß.

Wir müssen also vor allem sicherstellen, dass die Änderung von vour nicht zu groß wird und die Transistoren aus der Sättigung bringt. Das ist in [Abbildung 22](#page-19-0) gezeigt.

Rechnen wir jetzt den Signalbereich am Ausgang des Verstärkers mit Kaskode:

Das Potential V<sub>out</sub> muss hoch genug sein, dass beide Transistoren T<sub>casc</sub> und T<sub>in</sub> in Sättigung abreiten. Das heißt

 $v_{\text{OUT}} > V_{\text{dssat,in}} + V_{\text{dssat,case}} = 0.1V + 0.1V = 0.2V$  (19)

Diese minimale Spannung gilt nur wenn wir das Gate-Potential der Kaskode so wählen, dass die Source von Tcasc auf dem Potential Vdssat, in ist.

Das Potential v<sub>OUT</sub> muss auch niedrig genug sein, dass T<sub>load</sub> in Sättigung ist:

 $v_{\text{OUT}}$  < VDD –  $V_{\text{dssat,load}} = 1.2V - 0.2V = 1.0V$  (20)

Wenn wir den Verstärker mit der Gegenkopplung wie in Vorlesungen 5-6 stabilisieren (illustriert mit  $R_{fb}$  in [Abbildung 24\)](#page-23-0), gilt für die DC Werte V<sub>in</sub> = V<sub>out</sub>.

Es gilt dann:

 $V_{\text{out}} = V_{\text{in}} = V_{\text{gs,in}} = V_{\text{dssat,in}} + V_{\text{th}} = 0.1V + 0.4V = 0.5V(21)$ 

Vout DC Wert ist also 0.5V (21) und das Potential am Ausgang bis 1.0V steigen (21) und bis 0.2V sinken (19). Wenn wir ein um den Mittelwert symmetrisches Signal haben, ist die Maximale Amplitude 0.6 V peak to peak [\(Abbildung 24\)](#page-23-0).

Ähnliche Analyse kann man für den Verstärker mit zwei Kaskoden (eine für T<sub>in</sub> und andere für Tload) durchführen, [Abbildung 25.](#page-24-0)

Dynamikbereich ist eine wichtige Eigenschaft. Qualität einer analogen Schaltung hängt vom Signalamplitude zum Rauschen Verhältnis. (Englisch: signal to noise ratio - SNR) Signalamplitude ist oft gleich dem Dynamikbereich. Wenn wir einen großen Dynamikbereich haben, ist auch SNR groß.

![](_page_23_Figure_10.jpeg)

<span id="page-23-0"></span>*Abbildung 24: Dynamikbereich des Verstärkers mit Kaskode (links) und des Verstärkers ohne Kaskode (rechts)*

![](_page_24_Figure_1.jpeg)

<span id="page-24-0"></span>*Abbildung 25: Dynamikbereich des Verstärkers mit doppelter Kaskode (links) und des Verstärkers ohne Kaskode (rechts)*

## **Gefaltete Kaskode**

Das letzte Thema dieser Vorlesung ist die gefaltete Kaskode.

Ein Kaskodentransistor kann auch als Schaltung für Addieren von mehreren Strömen benutzt werden, wie [Abbildung 26](#page-24-1) zeigt.

![](_page_24_Figure_6.jpeg)

*Abbildung 26: Addieren von Strömen mit einem Kaskodentransistor*

<span id="page-24-1"></span>Wir können einen PMOS als Kaskodentransistor verwenden. Knoten C [\(Abbildung 27,](#page-25-0) rechts) ist die Source vom T<sub>casc</sub>.

![](_page_25_Figure_1.jpeg)

*Abbildung 27: Gefaltete Kaskode*

<span id="page-25-0"></span>Noch zwei Bauteile sind nötig um einen Spannungsverstärker aufzubauen [\(Abbildung 28\)](#page-26-0):

Eine PMOS Bias-Stromquelle Ibias wird benutzt um einen richtigen Arbeitspunkt vom Kaskodentransistor T<sub>casc</sub> zu erreichen. Ein Widerstand R<sub>load</sub> erzeugt die Ausgangsspannung.

Der Signalpfad macht im Verstärker mit PMOS Kaskode eine Kurve und hat sowohl seinen Anfang als auch sein Ende in der Masse. Anders gesagt, wenn Strom I<sub>ds</sub> vom T<sub>in</sub> steigt, muss der Strom |L<sub>ds</sub>| vom T<sub>casc</sub> sinken [\(Abbildung 28\)](#page-26-0). Deswegen wird solch eine Kaskode gefaltete Kaskode (folded cascode) genannt.

Die Schaltungen in [Abbildung 22](#page-19-0) und [Abbildung 25](#page-24-0) werden direkte Kaskoden genannt.

Design Analoger Schaltkreise Ivan Peric

![](_page_26_Figure_1.jpeg)

*Abbildung 28: Verstärker basierend auf gefalteter Kaskode*

<span id="page-26-0"></span>Wir verwenden eine NMOS Stromquelle als Last-Element. Die vollständige Schaltung sehen wir in [Abbildung 29.](#page-26-1)

![](_page_26_Figure_4.jpeg)

*Abbildung 29: Verstärker basierend auf gefalteter Kaskode, vollständige Schaltung*

<span id="page-26-1"></span>Die Kleinsignalschaltung ist in [Abbildung 30](#page-27-0) gezeigt.

![](_page_27_Figure_1.jpeg)

*Abbildung 30: Verstärker basierend auf gefalteter Kaskode, Kleinsignalmodell*

<span id="page-27-0"></span>Wir entfernen alle konstanten Stromquellen. Die PMOS Bias-Quelle stellt für AC-Signale nur einen relativ großen rds,bias Widerstand dar, der in parallel mit dem rds,in Widerstand vom Eingangstransistor steht. Wir werden r<sub>ds,bias</sub> vernachlässigen, da er größer als r<sub>ds,in</sub> ist. NMOS Last erzeigt einen Lastwiderstand r<sub>ds,load</sub>.

Wenn wir diese Schaltung mit der Kleinsignalschaltung der direkten Kaskode [\(Abbildung 22\)](#page-19-0) vergleichen, sehen wir, dass die Schaltungen gleich sind. Dementsprechend sind auch die Parameter wie Verstärkung, rout mit den gleichen Formeln beschrieben. Die Verstärkung ist:

$$
A = -g_{m,in} (r_{ds,load} || r_{ds,case} g_{m,case} r_{ds,in}) (22)
$$

Berechnen wir nun die Kleinsignalparameter. Betrachten wir dafür die DC-Ströme.

![](_page_28_Figure_1.jpeg)

*Abbildung 31: Gefaltete Kaskode, DC Ströme, Arbeitspunkt*

<span id="page-28-0"></span>Durch T<sub>load</sub> und T<sub>casc</sub> fließt der DC Strom I<sub>load</sub> [\(Abbildung 31\)](#page-28-0). Durch die PMOS Bias-Quelle T<sub>bias</sub> fließt I<sub>bias</sub>. Durch den Eingangstransistor T<sub>in</sub> fließt I<sub>bias</sub> – I<sub>load</sub>. I<sub>bias</sub> muss grösser als I<sub>load</sub> sein, sonst sperrt  $T_{in}$ .

Um möglichst große Verstärkung zu bekommen, möchten sowohl g<sub>m,in</sub> als auch r<sub>ds,load</sub> maximieren. Für eine große gm,in muss der Bias-Strom durch den Eingangstransistor groß sein. Für einen großen Widerstand r<sub>ds,load</sub> muss der Bias-Strom durch den Lasttransistor klein sein. Wir erreichen beide Bedingungen durch  $I_{load} \ll I_{bias}$ . Eine gute Wahl ist:  $I_{load} = 0.1$  ( $I_{bias}$  -  $I_{load}$ )

Da I<sub>load</sub>  $10\times$  kleiner als T<sub>in</sub> Bias-Strom ist, kann L<sub>load</sub> größer als I<sub>in</sub> sein, z.B. L<sub>load</sub> = 2L<sub>in</sub>.

In dem Fall ist  $r_{ds,load} = 20 \times r_{ds,in}$ . (Wegen  $r_{ds} = E_{sat} L / I$ ).

Faktor  $r_{ds,case}$  g<sub>m,casc</sub> ist etwa 80 für  $L_{case} = 400$ nm und  $V_{dssat,case} = 100$  mV.

$$
g_{m, casc}r_{ds, casc} = 2 \frac{L_{casc}E_{sat}}{V_{dssat}} = 2 \frac{400 \text{ nm} \times 10.4 \frac{V}{\mu m}}{0.1} \sim 83.2
$$

Deswegen gilt für die gefaltete Kaskode:

 $A = -g_{m,in} (r_{ds,load} || r_{ds,case} g_{m,case} r_{ds,in}) \sim 20 g_{m,in} r_{ds,in}$  (23)

Das ist etwa  $20 \times$  besser als bei dem einfachen common source Verstärker (11) (der eine Verstärkung von etwa 40 hat)  $10\times$  besser als bei dem Verstärker mit einer direkten Kaskode (17b) und etwa gleich groß bei dem Verstärker mit doppelter Kaskode (18).

Verstärker basierend auf gefalteter Kaskode wird oft benutzt. Er hat eine gute Spannungsverstärkung und einen um DC Wert symmetrischen und großen Dynamikbereich, wie [Abbildung 32](#page-29-0) zeigt.

![](_page_29_Figure_2.jpeg)

<span id="page-29-0"></span>*Abbildung 32: Dynamikbereich des Verstärkers mit gefalteter Kaskode*